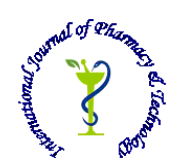

 **ISSN: 0975-766X CODEN: IJPTFI**

## *Available Online through* **Research Article www.ijptonline.com AN EFFICIENT METHOD OF MOBILE BASED ATTENDANCE SYSTEM D.Nithya Poojeswari\*, C.Rajagopal** U.G Scholar, Computer Science and Engineering, Saveetha School of Engineering, Saveetha University, Chennai, India. Assistant Professor (SG), Information Technology, Saveetha School of Engineering, Saveetha University, Chennai, India.

*Email: NithyapoojeswariADI95@gmail.com*

*Received on 10-08-2016 Accepted on 06-09-2016 Accepted on 06-09-2016* 

# **Abstract**

Understudy Information Tracking System is an Android application to oversee understudy participation on versatile. In numerous universities instructors use to take participation physically. Fundamental goal of this anticipate is to include portability and mechanization in the current participation process. This framework helps educators to take participation through portable furthermore stay in contact with understudy in some angle. This System permit educators to take participation, alter participation, view student's bunks, send vital archives in pdf organization, for example, exam time table, question bank and so on furthermore helps instructors to illuminate understudies about the occasions that school is going to arrange. This framework additionally helps understudies in indicating bunks, erasing bunks, seeing their bunks. This framework gives an earlier suggestion to understudy when his participation goes beneath the predetermined participation due date as an alarm. This framework helps understudies to stay in contact with the occasions that school is going to sort out.

**Key Words:** Android, Computerization, Participation, Bunk.

# **1. Introduction**

We have seen throughout the years that the procedure of manual participation has been completed crosswise over every instructive foundation. The procedure is tedious as well as once in a while wasteful bringing about the bogus checking of participation. Today, we require not keep up pen and paper based participation registers. Tailing this idea, we have proposed a participation observing framework in view of the idea of web administrations which is executed as an Android portable application that speaks with the database living on a remote server. The versatile application would *D.Nithya Poojeswari\*et al. /International Journal of Pharmacy & Technology*

require interfacing with the database utilizing either General Packet Radio Service(GPRS) or Wi-Fi innovation. Our task is a proficient and easy to use Android versatile application for an Attendance Monitoring. The application will be introduced on the user"s (for this situation teacher's) advanced mobile phone. It means to give an interface to the educator will require insignificant subtle elements to include for stamping of participation of a specific class of understudies. Aside from that, the application would bolster solid client validation and snappy transmission of information through the web administration. Instructors will login to the telephone application and get associated with the server. After login, they will take participation utilizing cell telephone. Staff inside the same class track participation diversely notwithstanding when given modern following frameworks. Numeroustrack participation just toward the start of class which can prompt tardies being considered unlucky deficiencies, that"s why this application going to assembled. In his application understudy can likewise enlisted with their name, branch, and year and with the move number. In the event that the understudy needs to see their participation then they can see it by the application, subsequent to entering the approved client id and the roll no. Staff can likewise transfer the any notification through the versatile which is noticeable to understudy by their own particular PDA

## **2. Related Works**

In the present framework all work is done on paper. The entire session participation is put away in register and toward the end of the session the reports are created. We are not keen on creating report amidst the session or according to the necessity since it requires more investment in count. Toward the end of session the understudies who don"t have 75% participation get a notification.

# **2. 1 User Friendly:**

The proposed framework is easy to understand in light of the fact that the recovery and putting away of information is quick and information is looked after productively. Besides the graphical UI is given in the proposed framework, which gives client to bargain the framework effectively. Reports are effectively created: reports can be effortlessly produced in the proposed framework so client can produce the report according to the prerequisite (month to month) or amidst the session. Client can give the notification to the understudies so he/she get to be normal. Very less printed material: The proposed framework requires less printed material. Every one of the information is feted into the PC quickly and reports can be produced through PCs. Additionally work turns out to be simple in light of the fact that there is no compelling reason to keep information on papers. Computer administrator control: Computer administrator control will be there so no way of blunders. In addition putting away and recovering of data is simple. So work should be possible expediently and in time

## **2.2 Why we pick the Android Operating System:**

Android is essentially a working framework for advanced mobile phones that depends on a changed rendition of Linux. It was initially created by a startup of the same name, Android. Presently the Android is a business sector mover. Presently is an energizing time for portable engineers. Cell telephones have never been more well known, and intense advanced cells are presently a general decision for purchasers. Trendy and flexible telephones pressing equipment highlights like GPS, accelerometers, and touch screens are an alluring stage whereupon to make creative portable applications. Android equipment will be intended to entice shoppers, however the genuine win is for designers. Android designers are allowed to compose applications that take full preferred standpoint of progressively capable versatile equipment. Therefore, designer enthusiasm for Android gadgets has made their 2008 discharge an immensely expected portable innovation occasion. Based on an open source system, and including effective SDK libraries and an open rationality.We discover it now in incorporated into PDAs, touch cushions or TVs, even autos or net books. The versatile application space is swarmed and hard to pick up balance for a newcomer. Android is imperative is a result of its application model. For clients of advanced cells, Android gives simple access to person to person communication locales like Facebook, Twitter, and YouTube and smooth coordination with Google items like Gmail, Google Maps, and Google Calendar. Access to the Android programming advancement unit (SDK) recommends that the quantity of uses will keep on swelling as expert designers give new o\_ blundering. In Addition, the App Inventor, which gives an electronic visual improvement environment for those new to this sort of writing computer programs, is intended to tempt understudies and engineers from outside the software engineering office to compose their own applications and in this way guarantee a developing base of applications going ahead. Presently, everybody having the Android advanced mobile phone, since it is least expensive in light of the fact that these days portable organizations like "Carbon", "Micromax ", "Lava" are additionally build up the PDA and give it in minimal effort. Android gadgets come taking all things together shapes and sizes. Starting late November 2011, the Android OS controls the accompanying sorts of gadgets. Android utilize, the prescribed IDE is Shroud, a multi-dialect programming improvement Environment including an extensible module

framework. It can be utilized to create different sorts of applications, utilizing dialects, for example, Java, Ada, C, C++, COBOL, Python, are unreservedly accessible on Web and the Android SDK contains a debugger, libraries, an emulator, documentation, test code, what's more, instructional exercises are additionally downloaded from the net. Also, at the point when the SDK Manager is begun, it first checks for the bundles that are accessible for establishment. The bundles contain the documentation and SDK particular to every rendition of the Android OS. They moreover contain test code and instruments for the different stages.

## **3. Implementation**

Usage is the phase of the venture when the hypothetical outline is transformed out into a working framework. Along these lines it can be thought to be the most basic stage in accomplishing an effective new framework also, in giving the client, certainty that the new framework will work and be viable. The usage stage includes watchful arranging, examination of the current framework and it"s imperatives on execution, planning of strategies to accomplish changeover and assessment of changeover techniques. This anticipate will be the stage free, i.e; task will be keep running on any working framework. Since any one can be access the undertaking also, transfer it of their utilization. Participation Tracker is a Bunk Lord application which is planned particularly for understudies to monitor their participation level and get informed when participation drops down. Its having two module.

### **3.1 Staff Module**

The principle motivation behind the staff module is to give security. This module is exceptionally intended for staffs, which use cellular telephone to take participation. Every staff enter username and secret word before enter into participation list. In the event that username and secret key can't coordinate, he/she can enter into participation page.

**3.2 Attendance Entry Module:** The reason for Attendance Entry Module is to enter the participation utilizing PDA. In this module Lecturer takes the participation utilizing the cell telephone. Instructors select the branch, semester and year. After this session he enters into participation page. Here staff makes a blemish on the truants.

**3.3. Adding the time table:** Including the time table is exceptionally basic as the application put away the all college subject and basically they need to choose starting from the drop list.

**3.4. Email Module:** This module is utilized to send email to the understudies about their participation, educational programs activities.

#### **3.5 Student Module**

**A. Add Details:** Include your name, move number and least percent of the participation. This is an onetime procedure.

**B. Dashboard:** You can see all pages from the dashboard. You'll be demonstrated the dashboard each time the application runs.

**C. View bunks:** You can either see all bunks or view by subject. View by subject shows a rundown of subjects and on clicking it takes you to the outline. See all rundowns every one of your bunks which are masterminded by date.

**D. Alerts:** With a specific end goal to see the general participation taps on cautions catch in dashboard. Alarms page likewise tells you when the general percent drops down. In this we essentially fabricate the database module which is use to store every one of the information of the staff and understudy too. Any one power part can without much of a stretch get to the information from the server as their utilization.

**3.6 Database Process:** The primary capacity of this module is to upgrade the participation list from the PDA. At the point when the participation list from the phone gets, server consequently redesigns its database. The server upgrading the database whether any change from cell telephone happened. As the backend for the most part utilize the SQL, MYSQL, ORACLE these all utilization. Takes after the same inquiry however the method for arranging the information is distinctive taking all things together. SQLite can be a capable apparatus that makes it simple to store, get to, and control information. Say that you have composed an amusement for Android, and you might want to monitor the client's high scores for the diversion. You could store the high scores in a SQLite database, and recover the scores sorted from most elevated to least to show to the client. SQLite is installed into each Android gadget. Utilizing a SQLite database as a part of Android does not require a setup methodology or organization of the database. In the Android SQLite is an Open Source database. SQLite bolsters standard social database highlights like SQL language structure, exchanges and arranged proclamations. The database requires restricted memory at runtime (approx. 250 Kbyte) which makes it a decent hopeful from being implanted into different runtimes. SQLite bolsters the information sorts TEXT (like String in Java), INTEGER (like long in Java) and REAL (like twofold in Java). Every other sort must be changed over into one of these fields before getting spared in the database. SQLite itself does not accept if the sorts kept in touch with the sections are really of the characterized sort, e.g. you can compose a whole number into a string segment and the other way around. Access to a SQLite database includes getting to the record framework. This can be moderate. In this manner it is

*D.Nithya Poojeswari\*et al. /International Journal of Pharmacy & Technology*

prescribed to perform database operations nonconcurrently. The android database bundle contains every single essential class for working with databases. The android. database. sqlite package contains the SQLite specific classes.

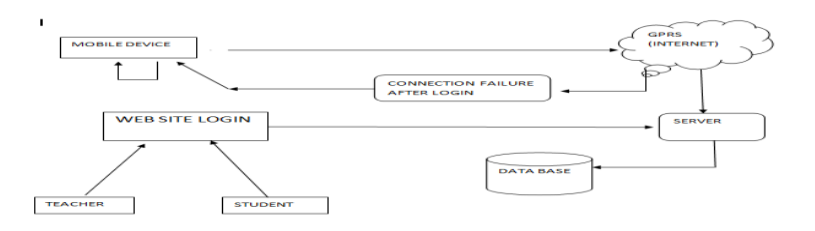

**Fig 1 Flow Diagram.**

**4. Conclusion:** An Android based portable application for Attendance Monitoring is introduced. The application offers dependability, time investment funds and simple control. It can be utilized as a base for making comparable applications for following participation universities and in workplaces or any working environment. Also, workshop will help the teachers to diminish their workload by decreasing the time andcomputations required to upgrade the participation physically. Understudies and their folks will likewise see the participation and educational modules points of interest utilizing the site. What's more, understudies likewise see their participation whenever.

# **References**

- 1. K. Akhila, a Novel Approach of Mobile Based Student Attendance Tracking System Using Android Application, International Journal of Engineering Research and Technology (IJERT) Vol. 2 Issue 4, April - 2013 ISSN: 2278- 0181.
- 2. C. Prathyusha," A Novel Approach of Mobile Based Student Attendance Tracking System utilizing Android Application" Research Scholar, K.L.University, International Journal of Scientific and Engineering Advanced Research (xxxx – xxxx) Volume1 Issue1 2013
- 3. Macro Andre Guerra, Claudia Mariline Francisco, RuiNeves Madeira, Portugal "Versatile Lab: Implementation of Mobile remote lab for Android stage", an IEEE paper.
- 4. Shraddha Chauhan, Mangesh P. Girhale, Gunjan Mankar IOSR Journal of Computer Engineering (IOSR-JCE) e-ISSN: 2278-0661, p-ISSN: 2278-8727Volume 10, Issue 3 (Mar. - Apr. 2013), PP 48-50 www.iosrjournals.org
- 5. Reto Meier, "Proficient Android 2 Application Development", ISBN: 978-0-470 56552-0, Paperback, 576 pages, March 2010. [6] Lars Vogel," Android SQLite database and substance supplier – instructional exercise" Version 4.9, Revision 0.1, 22.12.2010.